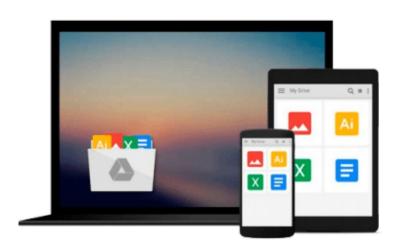

## Powerful PowerPoint for Educators: Using Visual Basic for Applications to Make PowerPoint Interactive

David M. Marcovitz

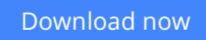

Click here if your download doesn"t start automatically

## Powerful PowerPoint for Educators: Using Visual Basic for Applications to Make PowerPoint Interactive

David M. Marcovitz

# **Powerful PowerPoint for Educators: Using Visual Basic for Applications to Make PowerPoint Interactive** David M. Marcovitz

Learn to use PowerPoint in ways you never thought possible. Marcovitz shows how, providing practical instruction for using Visual Basic for Applications (VBA) to create learning environments and educational materials that support and enhance student success. With the widespread availability of PowerPoint (every copy beginning with version 1997 comes with VBA built-in) schools have all the tools they need to create powerful and interactive multimedia resources. The true power of multimedia lies in its ability to engage students' minds. Professional multimedia tools are too difficult to learn, too expensive, or both, and although many teachers and students use HyperStudio or PowerPoint to develop multimedia projects, these projects often lack true interactivity. Using VBA with PowerPoint gives teachers and students an accessible way to easily create interactive multimedia resources and projects.

After introducing the basics of educational planning, the design process, and the benefits of designing and using multimedia, this book offers the practical knowledge you need to create powerful educational resources. Learn to create projects that include pictures, videos, recorded voices, and links to websites, interactive menus, and quizzes and short-answer questions with automatic user-feedback. The possibilities are endless. Anyone with basic PowerPoint skills can use this book to create powerful educational material for themselves, their colleagues, their students, or their own children.

**<u>Download</u>** Powerful PowerPoint for Educators: Using Visual Basic f ...pdf</u>

**<u>Read Online Powerful PowerPoint for Educators: Using Visual Basic ...pdf</u>** 

Download and Read Free Online Powerful PowerPoint for Educators: Using Visual Basic for Applications to Make PowerPoint Interactive David M. Marcovitz

#### From reader reviews:

#### Melinda Kendall:

Reading a guide can be one of a lot of action that everyone in the world adores. Do you like reading book thus. There are a lot of reasons why people fantastic. First reading a e-book will give you a lot of new facts. When you read a e-book you will get new information mainly because book is one of various ways to share the information or maybe their idea. Second, reading through a book will make a person more imaginative. When you examining a book especially fiction book the author will bring someone to imagine the story how the people do it anything. Third, you can share your knowledge to others. When you read this Powerful PowerPoint for Educators: Using Visual Basic for Applications to Make PowerPoint Interactive, you could tells your family, friends in addition to soon about yours e-book. Your knowledge can inspire others, make them reading a reserve.

#### **Paul Frazier:**

The e-book with title Powerful PowerPoint for Educators: Using Visual Basic for Applications to Make PowerPoint Interactive has a lot of information that you can understand it. You can get a lot of advantage after read this book. This book exist new knowledge the information that exist in this e-book represented the condition of the world currently. That is important to yo7u to find out how the improvement of the world. That book will bring you with new era of the glowbal growth. You can read the e-book on your own smart phone, so you can read that anywhere you want.

#### Alma Miranda:

Exactly why? Because this Powerful PowerPoint for Educators: Using Visual Basic for Applications to Make PowerPoint Interactive is an unordinary book that the inside of the e-book waiting for you to snap it but latter it will surprise you with the secret it inside. Reading this book adjacent to it was fantastic author who else write the book in such incredible way makes the content interior easier to understand, entertaining method but still convey the meaning totally. So , it is good for you for not hesitating having this nowadays or you going to regret it. This phenomenal book will give you a lot of positive aspects than the other book possess such as help improving your proficiency and your critical thinking technique. So , still want to delay having that book? If I have been you I will go to the reserve store hurriedly.

#### **Douglas Ham:**

Is it you actually who having spare time in that case spend it whole day by means of watching television programs or just telling lies on the bed? Do you need something totally new? This Powerful PowerPoint for Educators: Using Visual Basic for Applications to Make PowerPoint Interactive can be the response, oh how comes? It's a book you know. You are consequently out of date, spending your time by reading in this fresh era is common not a nerd activity. So what these publications have than the others?

Download and Read Online Powerful PowerPoint for Educators: Using Visual Basic for Applications to Make PowerPoint Interactive David M. Marcovitz #E9GLN83UPM7

## Read Powerful PowerPoint for Educators: Using Visual Basic for Applications to Make PowerPoint Interactive by David M. Marcovitz for online ebook

Powerful PowerPoint for Educators: Using Visual Basic for Applications to Make PowerPoint Interactive by David M. Marcovitz Free PDF d0wnl0ad, audio books, books to read, good books to read, cheap books, good books, online books, books online, book reviews epub, read books online, books to read online, online library, greatbooks to read, PDF best books to read, top books to read Powerful PowerPoint for Educators: Using Visual Basic for Applications to Make PowerPoint Interactive by David M. Marcovitz books to read online.

### Online Powerful PowerPoint for Educators: Using Visual Basic for Applications to Make PowerPoint Interactive by David M. Marcovitz ebook PDF download

Powerful PowerPoint for Educators: Using Visual Basic for Applications to Make PowerPoint Interactive by David M. Marcovitz Doc

Powerful PowerPoint for Educators: Using Visual Basic for Applications to Make PowerPoint Interactive by David M. Marcovitz Mobipocket

Powerful PowerPoint for Educators: Using Visual Basic for Applications to Make PowerPoint Interactive by David M. Marcovitz EPub

Powerful PowerPoint for Educators: Using Visual Basic for Applications to Make PowerPoint Interactive by David M. Marcovitz Ebook online

Powerful PowerPoint for Educators: Using Visual Basic for Applications to Make PowerPoint Interactive by David M. Marcovitz Ebook PDF